# Data Science

CMSC 320

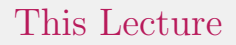

#### Python?

1. Quizzes.

- 1. Quizzes.
- 2. Office hours.

- 1. Quizzes.
- 2. Office hours.
- 3. How to ask questions.

# Quizzes

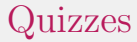

#### You only need to take 10, don't panic if you miss one.

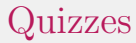

If you still have concerns, email me (if you emailed me before my email, send me another)

## Office Hours

## Office Hours

- We're going to use Quuly
- Quuly doesn't work in every country
- If this affects you, let me know

How to ask questions

How to ask questions

This class is about communication!

How to ask questions

Explaining what you've tried already: Good. ■ Screenshots: Bad... usually.

**Languages can be (roughly) organized into paradigms** 

**Languages can be (roughly) organized into paradigms** Python is multi-paradigm, but leans on the imperative and OO

- **Languages can be (roughly) organized into paradigms**
- Python is multi-paradigm, but leans on the imperative and OO
- These paradigms and languages often have idioms

- **Languages can be (roughly) organized into paradigms**
- Python is multi-paradigm, but leans on the imperative and OO
- These paradigms and languages often have idioms
- A big part of becoming comfortable in a new PL is learning its idioms

# Python.

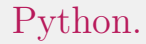

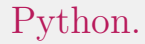

■ Simple code

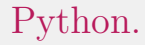

- Simple code
- Being explicit

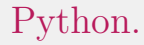

- Simple code
- Being explicit
- Working on flat data-structures when possible

#### Python.

- Simple code
- Being explicit
- Working on flat data-structures when possible
- Emphasize readability (code is also communication!)

Code alone is great, but what about explanation

Code alone is great, but what about explanation

Documenting code is good and necessary, but if you want to show what the code is doing, it leaves something to be desired.

Code alone is great, but what about explanation

- Documenting code is good and necessary, but if you want to show what the code is doing, it leaves something to be desired.
- 'Notebooks' are meant to address this: Show the code and what it produces, all in the same document

Code alone is great, but what about explanation

- Documenting code is good and necessary, but if you want to show what the code is doing, it leaves something to be desired.
- 'Notebooks' are meant to address this: Show the code and what it produces, all in the same document
- This is essential for data-science as the code is often the least important thing!

The vast majority of your programming skills will transfer easily (soapbox: because syntax isn't the main thing!)

The vast majority of your programming skills will transfer easily (soapbox: because syntax isn't the main thing!) Things we will cover today:

Using the repl

- Using the repl
- Defining functions

- Using the repl
- Defining functions
- Counting and interating

- Using the repl
- Defining functions
- Counting and interating
- **map and filter**

- Using the repl
- Defining functions
- Counting and interating
- **map and filter**
- $\blacksquare$  Iteration cooked two ways

- Using the repl
- Defining functions
- Counting and interating
- **map and filter**
- $\blacksquare$  Iteration cooked two ways
- **List comprehensions** (ask me how I feel about them)

It's been a wild ride.

**Most differences are minor** 

- Most differences are minor
- Some differences break compatibility (code for one won't work for the other)

- Most differences are minor
- Some differences break compatibility (code for one won't work for the other)
- For better or for worse (matter of opinion...) Python 3 is the medium-to-long-term future

- Most differences are minor
- Some differences break compatibility (code for one won't work for the other)
- For better or for worse (matter of opinion...) Python 3 is the medium-to-long-term future
- Very little reason to start new projects in Python 2.

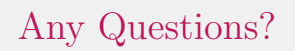

# Closing thoughts

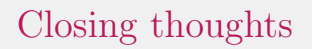

This class is not a Python class.

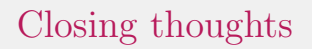

#### This class is not a Python class. That said, use this time to learn Python!

# Closing thoughts

This class is not a Python class. That said, use this time to learn Python! But just know that nothing we learn about Data Science requires Python

Thanks for your time!